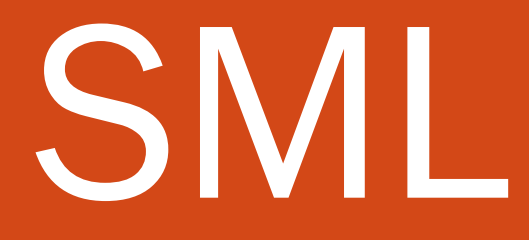

CSE 307 – Principles of Programming Languages Stony Brook University

<http://www.cs.stonybrook.edu/~cse307>

#### Functional Programming

- *Function evaluation* is the basic concept for a programming paradigm that has been implemented in *functional programming languages*.
- The language ML ("Meta Language") was originally introduced in the 1970's as part of a theorem proving system, and was intended for describing and implementing proof strategies in the Logic for Computable Functions (LCF) theorem prover (whose language, pplambda, a combination of the first-order predicate calculus and the simply typed polymorphic lambda calculus, had ML as its metalanguage)
- Standard ML of New Jersey (SML) is an implementation of ML.
- (c) Paul Fodor (CS Stony Brook) The basic mode of computation in SML is the use of the definition and application of functions.

#### Install Standard ML

- Download from:
	- [http://www.smlnj.org](http://www.smlnj.org/)
- Start Standard ML:
	- Type **sml** from the shell (run command line in Windows)
- Exit Standard ML:
	- **Ctrl-Z** under Windows
	- **Ctrl-D** under Unix/Mac

Standard ML The basic cycle of SML activity has three parts: **• read input from the user,** evaluate it, print the computed value (or an error message).

#### First SML example

- SML prompt:
- Simple example:
- **- 3;**

**-**

#### **val it = 3 : int**

- The first line contains the SML prompt, followed by *an expression* typed in by the user and ended by *a semicolon*.
- The second line is SML's response, indicating the *value* of the input expression and its *type*.

Interacting with SML SML has a number of built-in operators and data types. • it provides the standard arithmetic operators **- 3+2; val it = 5 : int**

 The Boolean values true and false are available, as are logical operators such as **not** (negation), **andalso** (conjunction), and **orelse** (disjunction).

**- not(true);**

**val it = false : bool**

**- true andalso false;**

<sup>6</sup> **val it = false : bool**

# Types in SML

- As part of the evaluation process, SML determines the type of the output value using methods of *type inference*.
- Simple types include *int*, *real*, *bool*, and *string*.
- One can also associate identifiers with values

**- val five = 3+2;**

**val five = 5 : int**

and thereby establish a new value binding

**- five; val it = 5 : int**

#### Function Definitions in SML

 The general form of a function definition in SML is: fun <identifier> (<parameters>) =

**<expression>;**

- For example,
- **- fun double(x) = 2\*x;**
- $val$  double =  $fn$  :  $int$   $\rightarrow$   $int$

declares **double** as a function from integers to integers, i.e., of type  $int$   $\rightarrow$   $int$ 

- Apply a function to an argument of the wrong type results in an error message:
- **- double(2.0);**

**Error: operator and operand don't agree ...** <sup>8</sup>

#### Function Definitions in SML The user may also **explicitly** indicate types: **- fun max(x:int,y:int,z:int) = if ((x>y) andalso (x>z)) then x else (if (y>z) then y else z); val max = fn : int \* int \* int -> int**

**- max(3,2,2); val it = 3 : int**

#### Recursive Definitions

- The use of recursive definitions is a main characteristic of functional programming languages, and these languages encourage the use of recursion over iterative constructs such as while loops:
- **- fun factorial(x) = if x=0 then 1 else x\*factorial(x-1);**

**val factorial = fn : int -> int**

- The definition is used by SML to evaluate applications of the function to specific arguments.
- **- factorial(5);**

**val it = 120 : int**

**- factorial(10);**

**val it = 3628800 : int**

#### Example: Greatest Common Divisor

 The greatest common divisor (gcd) of two positive integers can defined recursively based on the following observations:

$$
gcd(n, n) = n,
$$
\n
$$
gcd(m, n) = gcd(n, m), if m < n, and
$$
\n
$$
gcd(m, n) = gcd(m - n, n), if m > n.
$$
\n• These identities suggest the following recursive definition:\n\n- fun gcd(m, n):int = if m=n then n
\n- else if m>n then gcd(m-n, n)
\n- else gcd(m, n-m);
\n- val gcd = fn: int \* int -> int
\n- gcd(12, 30); - gcd(1, 20); - gcd(125, 56345);
\n- val it = 6: int val it = 1: int val it = 5: int
\n

More recursive functions

**- fun exp(b,n) = if n=0 then 1.0 else b \* exp(b,n-1);**

**val exp = fn : real \* int -> real**

**- exp(2.0,10); val it = 1024.0 : real**

#### Tuples in SML

• In SML tuples are finite sequences of arbitrary but fixed length, where different components need not be of the same type.

```
- (1, "two");
```

```
val it = (1,"two") : int * string
```

```
- val t1 = (1,2,3);
```
 $val$  **t1** =  $(1, 2, 3)$  : int \* int \* int

**- val t2 = (4,(5.0,6));**

**val t2 = (4,(5.0,6)) : int \* (real \* int)**

- The components of a tuple can be accessed by applying the built-in functions  $\#i$ , where i is a positive number.
- **- #1(t1); val it = 1 : int - #2(t2);** If a function #i is applied to a tuple with fewer than i components, an error results.

 $\mathbf{v}$  val it =  $(5.0, 6)$  : real \* int

## Polymorphic functions

- **- fun id x = x;**
- **val id = fn : 'a -> 'a**
- **- (id 1, id "two");**
- **val it = (1,"two") : int \* string**
- **- fun fst(x,y) = x;**
- **val fst = fn : 'a \* 'b -> 'a**
- **- fun snd(x,y) = y;**
- **val snd = fn : 'a \* 'b -> 'b**
- **- fun switch(x,y) = (y,x);**
- **val switch = fn : 'a \* 'b -> 'b \* 'a**

## Polymorphic functions

- **'a** means "*any type*", while **''a** means "*any type that can be compared for equality*" (see the **concat** function later which compares a polymorphic variable list with **[]**).
- There will be a "*Warning: calling polyEqual*" that means that you're comparing two values with polymorphic type for equality.
	- Why does this produce a warning? Because it's less efficient than comparing two values of known types for equality.
	- How do you get rid of the warning? By changing your function to only work with a specific type instead of any type.
		- Should you do that or care about the warning? Probably not. In most cases having a function that can work for any type is more important than having the most efficient code possible, so you should just ignore the warning.

### Lists in SML

- A list in SML is a finite sequence of objects, all of the same type:
- **- [1,2,3];**
- **val it = [1,2,3] : int list**
- **- [true,false,true];**
- **val it = [true,false,true] : bool list**
- **- [[1,2,3],[4,5],[6]];**
- **val it = [[1,2,3],[4,5],[6]] :**

**int list list**

The last example is a list of lists of integers.

## Lists in SML

- All objects in a list must be of the same type:
- **- [1,[2]];**

#### **Error: operator and operand don't agree**

- An empty list is denoted by one of the following expressions: **- [];**
- **val it = [] : 'a list**
- **- nil;**

#### **val it = [] : 'a list**

 Note that the type is described in terms of a type variable **'a**. Instantiating the type variable, by types such as int, results in (different) empty lists of corresponding types.

## Operations on Lists

- SML provides various functions for manipulating lists.
	- The function hd returns the first element of its argument list.
	- **- hd[1,2,3];**
	- **val it = 1 : int**
	- **- hd[[1,2],[3]];**

#### **val it = [1,2] : int list**

Applying this function to the empty list will result in an error.

- The function tl removes the first element of its argument lists, and returns the remaining list.
- **- tl[1,2,3];**

```
val it = [2,3] : int list
```
**- tl[[1,2],[3]];**

**val it = [[3]] : int list list**

 The application of this function to the empty list will also result in an <sup>18</sup> error.

### Operations on Lists

- Lists can be constructed by the (binary) function :: (read cons) that adds its first argument to the front of the second argument.
	- **- 5::[];**
	- **val it = [5] : int list**
	- **- 1::[2,3];**
	- **val it = [1,2,3] : int list**
	- **- [1,2]::[[3],[4,5,6,7]];**

**val it = [[1,2],[3],[4,5,6,7]] : int list list**

The arguments must be of the right type (such that the result is a list of elements of the same type):

**- [1]::[2,3];**

**Error: operator and operand don't agree**

### Operations on Lists

Lists can also be compared for equality:

```
- [1,2,3]=[1,2,3];
```
**val it = true : bool**

```
- [1,2]=[2,1];
```
**val it = false : bool**

```
- tl[1] = [];
val it = true : bool
```
# Defining List Functions

- Recursion is particularly useful for defining functions that process lists.
	- For example, consider the problem of defining an SML function that takes as arguments two lists of the same type and returns the concatenated list.
- In defining such list functions, it is helpful to keep in mind that a list is either
	- an empty list **[]** or
	- of the form **x::y**

#### Concatenation

- In designing a function for concatenating two lists **x** and **y** we thus distinguish two cases, depending on the form of **x**:
	- If **x** is an empty list **[]**, then concatenating **x** with **y** yields just **y**.
	- If **x** is of the form **x1::x2**, then concatenating **x** with **y** is a list of the form **x1::z**, where **z** is the result of concatenating **x2** with **y**.
		- We can be more specific by observing that  $x = hd(x) :: t1(x)$

#### Concatenation

- $-$  **fun** concat(x,y) = if  $x=[$ ] then y **else hd(x)::concat(tl(x),y);**
- **val concat = fn : ''a list \* ''a list -> ''a list**
- Applying the function yields the expected results:
- **- concat([1,2],[3,4,5]);**
- **val it = [1,2,3,4,5] : int list**
- **- concat([],[1,2]);**
- **val it = [1,2] : int list**
- **- concat([1,2],[]);**
- **val it = [1,2] : int list**

# Length

- The following function computes the length of its argument list:
	- **- fun length(L) = if (L=nil) then 0**

**else 1+length(tl(L));**

**val length = fn : ''a list -> int**

- **- length[1,2,3];**
- **val it = 3 : int**
- **- length[[5],[4],[3],[2,1]];**
- **val it = 4 : int**
- **- length[];**
- **val it = 0 : int**

#### doubleall

- The following function doubles all the elements in its argument list (of integers):
- **- fun doubleall(L) = if L=[] then [] else (2\*hd(L))::doubleall(tl(L)); val doubleall = fn : int list -> int list - doubleall[1,3,5,7]; val it = [2,6,10,14] : int list**

## Reversing a List

- Concatenation of lists, for which we gave a recursive definition, is actually a built-in operator in SML, denoted by the symbol  $\omega$
- We use this operator in the following recursive definition of a function that reverses a list.

```
- fun reverse(L) =
      if L = nil then nil
     else reverse(tl(L)) @ [hd(L)];
val reverse = fn : ''a list -> ''a list
- reverse [1,2,3];
val it = [3,2,1] : int list
This method is not efficient: O(n2)
```
### Reversing a List

- This way (using an <u>accumulator</u>) is better: **O** (n)
- **- fun reverse\_helper(L,L2) =**
	- **if L = nil then L2**
		- **else reverse\_helper(tl(L),hd(L)::L2);**
- **- fun reverse(L) = reverse\_helper(L,[]);**

#### Removing List Elements

- The following function removes all occurrences of its first argument from its second argument list.
- **- fun remove(x,L) = if (L=[]) then []** else if  $x=hd(L)$  then remove  $(x, t1(L))$

**else hd(L)::remove(x,tl(L));**

**val remove = fn : ''a \* ''a list -> ''a list**

$$
- \; \texttt{remove} \, (1, [5, 3, 1]) \; ;
$$

**val it = [5,3] : int list**

```
- remove(2,[4,2,4,2,4,2,2]);
val it = [4,4,4] : int list
```
#### Removing Duplicates

- The remove function can be used in the definition of another function that removes all duplicate occurrences of elements from its argument list:
- **- fun removedupl(L) =**
	- **if (L=[]) then []**
	- **else hd(L)::removedupl(remove(hd(L),tl(L)));**
- **val removedupl = fn : ''a list -> ''a list**
- **- removedupl([3,2,4,6,4,3,2,3,4,3,2,1]); val it = [3,2,4,6,1] : int list**

#### Definition by Patterns

- In SML functions can also be defined via patterns.
- The general form of such definitions is:
- **fun <identifier>(<pattern1>) = <expression1> | <identifier>(<pattern2>) = <expression2> | ...**
- **| <identifier>(<patternK>) = <expressionK>;**
- where the identifiers, which name the function, are all the same, all patterns are of the same type, and all expressions are of the same type.
- Example:

The patterns are inspected in order and the first match determines the value of the function.

**- fun reverse(nil) = nil**

**| reverse(x::xs) = reverse(xs) @ [x];**

**val reverse = fn : 'a list -> 'a list**

### Sets with lists in SML

**fun member(X,L) =**

```
if L=[] then false
     else if X=hd(L) then true
     else member(X,tl(L)); 
               OR with patterns:
fun member(X,[]) = false
     | member(X,Y::Ys) = 
          if (X=Y) then true
          else member(X,Ys);
member(1,[1,2]); (* true *)
member(1,[2,1]); (* true *)
member(1,[2,3]); (* false *)
```

```
(c) Paul Fodor (CS Stony Brook)
fun union(L1,L2) = 
     if L1=[] then L2
     else if member(hd(L1),L2) 
          then union(tl(L1),L2)
          else hd(L1)::union(tl(L1),L2);
union([1,5,7,9],[2,3,5,10]);
       (* [1,7,9,2,3,5,10] *)
union([],[1,2]);
       (* [1,2] *)
union([1,2],[]);
       (* [1,2] *)
32
Sets - UNION
```

```
fun union([],L2) = L2
    | union(X::Xs,L2) =
       if member(X,L2) then union(Xs,L2)
       else X::union(Xs,L2);
union([1,5,7,9],[2,3,5,10]);
     (* [1,7,9,2,3,5,10] *)
union([],[1,2]);
     (* [1,2] *)
union([1,2],[]);
     (* [1,2] *)
Sets - UNION patterns
```
#### **fun intersection(L1,L2) = if L1=[] then [] else if member(hd(L1),L2) then hd(L1)::intersection(tl(L1),L2) else intersection(tl(L1),L2);** Sets - Intersection ∩

#### **intersection([1,5,7,9],[2,3,5,10]); (\* [5] \*)**

**fun intersection([],L2) = [] | intersection(L1,[]) = [] | intersection(X::Xs,L2) = if member(X,L2) then X::intersection(Xs,L2) else intersection(Xs,L2); intersection([1,5,7,9],[2,3,5,10]); (\* [5] \*)** Sets - ∩ patterns

#### Sets – subset

**fun subset(L1,L2) = if L1=[] then true else if L2=[] then false else if member(hd(L1),L2) then subset(tl(L1),L2) else false; subset([1,5,7,9],[2,3,5,10]); (\* false \*) subset([5],[2,3,5,10]); (\* true \*)**

```
(c) Paul Fodor (CS Stony Brook)
fun subset([],L2) = true
       | subset(L1,[]) = if(L1=[]) 
          then true 
          else false
     | subset(X::Xs,L2) = 
          if member(X,L2) 
               then subset(Xs,L2)
              else false;
subset([1,5,7,9],[2,3,5,10]);
     (* false *)
subset([5],[2,3,5,10]);
(* true *) 37
Sets – subset patterns
```

```
fun setEqual(L1,L2) = 
    subset(L1,L2) andalso subset(L2,L1);
setEqual([1,5,7],[7,5,1,2]);
    (* false *)
setEqual([1,5,7],[7,5,1]);
    (* true *)
Sets – equals
```
#### **fun minus([],L2) = [] | minus(X::Xs,L2) = if member(X,L2) then minus(Xs,L2) else X::minus(Xs,L2);** Sets – minus patterns

#### **minus([1,5,7,9],[2,3,5,10]); (\* [1,7,9] \*)**

```
Paul Fodor (CS Stony Brook)
 fun product_one(X,[]) = []
      | product_one(X,Y::Ys) = 
          (X,Y)::product_one(X,Ys);
product_one(1,[2,3]);
      (* [(1,2),(1,3)] *)
 fun product([],L2) = []
      | product(X::Xs,L2) =
          union(product_one(X,L2),
                 product(Xs,L2));
product([1,5,7,9],[2,3,5,10]);
      (* [(1,2),(1,3),(1,5),(1,10),(5,2),
40 (5,3),(5,5),(5,10),(7,2),(7,3),...] *)
Sets - Cartesian product
```
#### Sets – Powerset

**fun insert\_all(E,L) =**

**if L=[] then []**

```
else (E::hd(L)) :: insert_all(E,tl(L));
```
**insert\_all(1,[[],[2],[3],[2,3]]);**

```
(* [ [1], [1,2], [1,3], [1,2,3] ] *)
```
**fun powerSet(L) =**

**if L=[] then [[]]**

**else powerSet(tl(L)) @**

**insert\_all(hd(L),powerSet(tl(L)));**

```
powerSet([]);
```

```
powerSet([1,2,3]);
```

```
41
powerSet([2,3]);
```
#### Records

- Records are structured data types of heterogeneous elements that are labeled
- **- {x=2, y=3};**
- The order does not matter:
- **- {make="Toyota", model="Corolla", year=2017, color="silver"}**
- **= {model="Corolla", make="Toyota", color="silver", year=2017};**
- **val it = true : bool**
- **- fun full\_name{first:string,last:string, age:int,balance:real}:string =**

**first ^ " " ^ last;** 

**(\* ^ is the string concatenation operator \*) val full\_name=fn:{age:int, balance:real, first:string, last:string} -> string**

#### User defined data types

- **- datatype shape = Rectangle of real\*real** 
	- **| Circle of real**
	- **| Line of (real\*real)list;**

**datatype shape**

- **= Circle of real**
- **| Line of (real \* real) list**
- **| Rectangle of real \* real**

## Higher-Order Functions

- In functional programming languages functions can be used in definitions of other, so-called higher-order, functions.
	- The following function, **map**, applies its first argument (a function) to all elements in its second argument (a list of suitable type):
	- **- fun map(f,L) = if (L=[]) then []**

**else f(hd(L))::(map(f,tl(L)));**

**val map = fn : (''a -> 'b) \* ''a list -> 'b list**

- We may apply **map** with any function as argument:
- **- fun square(x) = (x:int)\*x;**
- **val square = fn : int -> int**
- **- map(square,[2,3,4]);**

**val it = [4,9,16] : int list**

## Higher-Order Functions

- More map examples
	- Anonymous functions:
- **- map(fn x=>x+1, [1,2,3,4,5]);**

**val it = [2,3,4,5,6] : int list** 

**- fun incr(list) = map (fn x=>x+1, list);**

**val incr = fn : int list -> int list** 

```
- incr[1,2,3,4,5];
```
**val it = [2,3,4,5,6] : int list** 

# McCarthy's 91 function

- McCarthy's 91 function:
- **- fun mc91(n) = if n>100 then n-10 else mc91(mc91(n+11));**

**val mc91 = fn : int -> int**

**- map mc91 [101, 100, 99, 98, 97, 96];**

**val it = [91,91,91,91,91,91] : int list** 

#### Filter

 Filter: keep in a list only the values that satisfy some logical condition/boolean function

```
- fun filter(f,l) =
```

```
if l=[] then []
  else if f(hd l)
    then (hd l)::(filter (f, tl l))
    else filter(f, tl l);
```

```
val filter = fn : ('a -> bool) * 'a list -> 'a list
```

```
- filter((fn x => x>0), [~1,0,1]);
```

```
val it = [1] : int list
```
#### Permutations **- fun myInterleave(x,[]) = [[x]] | myInterleave(x,h::t) = (x::h::t)::( map((fn l => h::l), myInterleave(x,t))); - myInterleave(1,[]); val it = [[1]] : int list list - myInterleave(1,[2]); val it = [[1,2],[2,1]] : int list list - myInterleave(1,[2,3]); val it = [[1,2,3],[2,1,3],[2,3,1]] : int list list**

#### Permutations

- **- fun appendAll(nil) = nil**
- **| appendAll(z::zs) = z @ (appendAll(zs));**
- **- appendAll([[[1,2]],[[2,1]]]); val it = [[1,2],[2,1]] : int list list**
- **- fun permute(nil) = [[]]**

**| permute(h::t) = appendAll( map((fn l => myInterleave(h,l)), permute(t)));**

```
- permute([1,2,3]);
val it = [[1,2,3],[2,1,3],[2,3,1],[1,3,2],[3,1,2], 
            [3,2,1]] : int list list
```
#### Currying **- fun f(a)(b)(c) = a+b+c; val f = fn : int -> int -> int -> int val f = fn : int -> (int -> (int -> int)) OR - fun f a b c = a+b+c; - val inc1 = f(1); val inc1 = fn : int -> int -> int val inc1 = fn : int -> (int -> int) - val inc12 = inc1(2); val inc12 = fn : int -> int - inc12(3); val it = 6 : int**

### Composition

- Composition is another example of a higher-order function:
- **- fun comp(f,g)(x) = f(g(x));**

**val comp = fn : ('a -> 'b) \* ('c -> 'a) -> 'c -> 'b** 

- **- val f = comp(Math.sin, Math.cos);**
- **val f = fn : real -> real**

#### **SAME WITH:**

**- val g = Math.sin o Math.cos;** 

```
(* Composition "o" is predefined *)
```

```
val g = fn : real -> real
```

```
- f(0.25);
```

```
val it = 0.824270418114 : real
```

```
- g(0.25);
```
**val it = 0.824270418114 : real**

```
- fun odd(n) = if n=0 then false 
            else even(n-1)
  and
      even(n) = if n=0 then true 
            else odd(n-1);
 val odd = fn : int -> bool
 val even = fn : int -> bool 
 - even(1);
 val it = false : bool
 - odd(1);
 val it = true : bool
52
 Mutually recursive function 
 definitions
```
# Sorting

- We next design a function for sorting a list of integers:
	- The function is recursive and based on a method known as Merge-Sort.
	- To sort a list L:
		- first split L into two disjoint sublists (of about equal size),
		- then (recursively) sort the sublists, and
		- finally merge the (now sorted) sublists.
	- This recursive method is known as **Merge-Sort**
	- It requires suitable functions for
		- splitting a list into two sublists AND
		- merging two sorted lists into one sorted list

# Splitting

- We split a list by applying two functions, take and skip, which extract alternate elements; respectively, the elements at odd-numbered positions and the elements at even-numbered positions (if any).
- The definitions of the two functions mutually depend on each other, and hence provide an example of mutual recursion, as indicated by the SML-keyword and:

```
- fun take(L) =
     if L = nil then nil
     else hd(L)::skip(tl(L))
and
 skip(L) =
     if L=nil then nil
     else take(tl(L));
val take = fn : ''a list -> ''a list
val skip = fn : ''a list -> ''a list
- take[1,2,3,4,5,6,7];
val it = [1,3,5,7] : int list
- skip[1,2,3,4,5,6,7]; 
val it = [2,4,6] : int list
```
# Merging

- Merge pattern definition:
- **- fun merge([],M) = M**

```
| merge(L,[]) = L
```
**| merge(x::xl,y::yl) =**

**if (x:int)<y then x::merge(xl,y::yl)**

```
else y::merge(x::xl,yl);
```
**val merge = fn : int list \* int list -> int list**

```
- merge([1,5,7,9],[2,3,5,5,10]);
```

```
val it = [1,2,3,5,5,5,7,9,10] : int list
```

```
- merge([],[1,2]);
```

```
val it = [1,2] : int list
```
**- merge([1,2],[]);**

```
val it = [1,2] : int list
```
#### Merge Sort **- fun sort(L) = if L=[] then [] else if tl(L)=[] then L else merge(sort(take(L)),sort(skip(L)));**

#### **val sort = fn : int list -> int list**

#### string and char

```
- "a";
val it = "a" : string
- #"a";
val it = #"a" : char
- explode("ab");
val it = [#"a",#"b"] : char list
- implode([#"a",#"b"]);
val it = "ab" : string
- "abc" ^ "def" = "abcdef";
val it = true : bool
- size ("abcd");
val it = 4 : int
57
```
#### string and char

**- String.sub("abcde",2);**

```
val it = #"c" : char
```

```
- substring("abcdefghij",3,4);
```

```
val it = "defg" : string
```

```
- concat ["AB"," ","CD"];
```

```
val it = "AB CD" : string
```

```
- str(#"x");
```

```
val it = "x" : string
```

```
The program of Young McML
fun tartan_column(i,j,n) = 
 if j=n+1 then "\n" 
 else if (i+j) mod 2=1 then 
     concat(["* ",tartan_column(i,j+1,n)])
 else concat(["+ ",tartan_column(i,j+1,n)]);
fun tartan_row(i,n) = 
 if i=n+1 then "" 
 else concat([tartan_column(i,1,n),
          tartan_row(i+1,n)]);
fun tartan(n) = tartan row(1,n);
print(tartan(30));
```